# **NSI – Révisions 1 – Programmation de base**

**Question 01** Donner la signification et des exemples d'utilisation des types natifs de base **int**, **float**, **bool** et **str**.

**Question 02** Donner la signification et des exemples d'utilisation des types natifs structurés **list**, **tuple** et **dict**.

**Question 03** Expliquer la signification des opérateurs suivant :  $== != =$ **is is not** 

**Question 04** Pour chacune des variables **n**, **rep**, **k** et **x**, dire s'il s'agit d'une variable globale ou locale.

```
def calcul(n):
   rep = 0for k in range(1, n):
        rep = rep + k return rep*10
```
 $x = \text{calcul}(5)$ 

**Question 04bis** Expliquer la valeur que prend **x** à la fin de l'exécution du programme.

**Question 05** Quelqu'un modifie le nom de **k** en **x**. Expliquer si cela va causer une erreur ou pas.

```
def calcul(n) :
    rep = 0 for x in range(1, n) :
         rep = rep + x return rep*10
x = \text{calcul}(5)
```
 **Question 06** : Donner la table de vérité du **and** et du **or.** Puis du **nand, nor** et **xor.**

**Ouestion 07** : Ouelle est la différence entre commentaires et documentation ?

## **Question 08**

Réaliser la documentation longue de la fonction **moyenne()** dont voici le prototype : **moyenne(t:list) → float**

## **Vous devrez notamment y placer un exemple de fonctionnement.**

Voici cette documentation en mode documentation rapide :

```
def moyenne(t:list) -> float :
     """Renvoie la moyenne des nombres (int|float) placés dans le tableau t"""
     pass
```
 **Question 09** : réaliser la fonction ainsi qu'une fonction tester() qui utilise assert pour tester si la fonction répond correctement.

**Question 10** : utiliser le module doctest pour automatiser les tests. from doctest import testmod

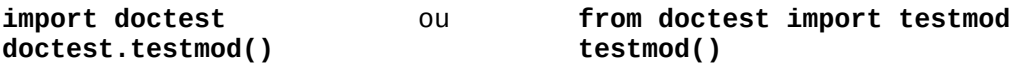

# **NSI - Révisions 2 - Algorithmique**

## **Recherche du coût**

Le **coût** ( ou parle aussi de **complexité**) permet d'avoir une idée de la façon dont le nombre d'instructions varie lorsqu'on augmente le nombre de données à traiter par l'algorithme.

On cherche souvent d'abord à étudier **le coût dans le pire des cas** : on se place dans la configuration la plus défavorable.

Voici des exemples de coûts qui permettent de classer les performances des algorithmes :

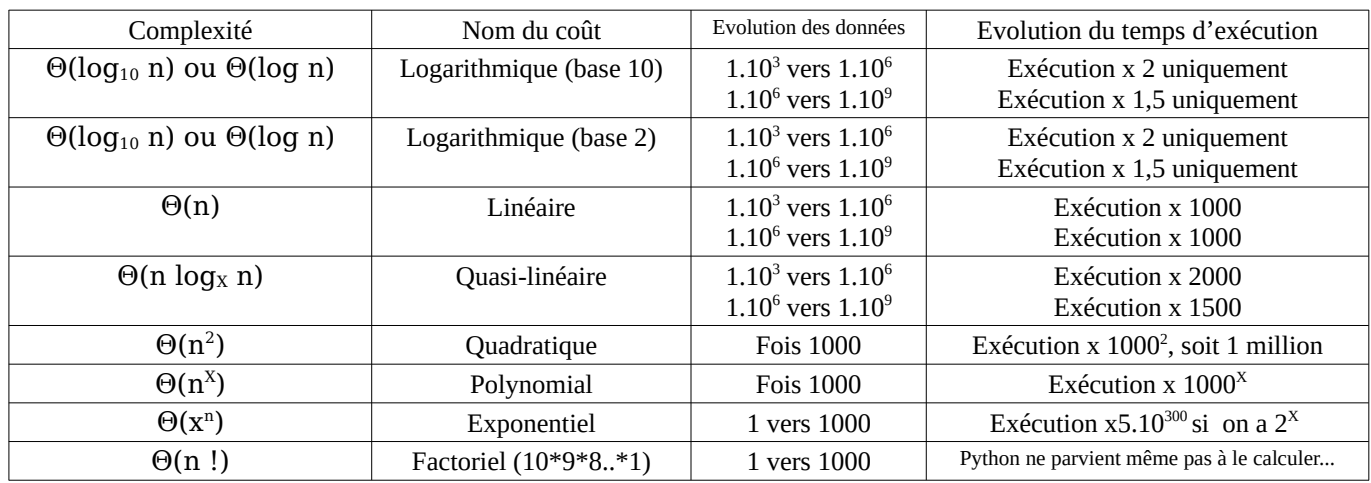

## **Equivalence entre POUR et TANT QUE**

On peut écrire une **BOUCLE BORNEE** sous la forme d'un **POUR** ou d'un TANT QUE.

On peut écrire une **BOUCLE NON BORNEE** sous la forme d'un **TANT QUE** ou d'un POUR+return.

## **Variant et preuve de TERMINAISON**

Prouver la terminaison d'un algorithme veut dire qu'on prouve qu'**il va s'arrêter** pour **n'importe quelle entrée respectant les préconditions**. Aucun risque de boucle infinie.

Pour prouver la terminaison, il faut vérifier que toutes les boucles peuvent s'écrire de cette façon :

 **TANT VARIANT > 0** avec VARIANT sous forme  $\mathbf{u}_N$  suite strictement décroissante d'entiers

## **Invariant et preuve de CORRECTION**

 $\overline{a}$ 

**INVARIANT** (Vocabulaire) : une **propriété P** caractéristique des données du problème. L'invariant doit être vrai :

avant la première boucle ;

à la fin de chaque tour de boucle ;

après avoir effectué tous les tours de boucle.

La démonstration se fait en trois temps :

## **INITIALISATION** : On montre que **P0 est vraie**.

Qu'est-ce que **P<sup>0</sup>** ? Le fait que l'invariant soit vrai avant de rentrer dans la boucle (0 tour effectué).

**CONSERVATION (hérédité)** : on suppose  $P_k$  vraie et on montre que  $P_k$  vraie  $\rightarrow P_{k+1}$  vraie. Cela veut dire qu'on fait l'hypothèse que P est vraie après k tours de boucle. Il faut montrer que P reste vraie lorsqu'on effectue un tour de boucle en plus.

**TERMINAISON (conclusion)** : on montre qu'après avoir fait les boucles, le problème est résolu.

# **NSI - Révisions 3 – Tri par insertion**

## **Principe général : on ordonne un ensemble d'une carte, puis de 2 cartes, puis de 3 cartes...**

 $\rightarrow$  DEBUT :

→ on prend la première carte pour former le sous-tableau trié.

- $\rightarrow$  les autres cartes forment le sous-tableau non-trié.
- $\rightarrow$  EXECUTION :
	- $\rightarrow$  on enlève la carte suivante dans le sous-tableau non trié.
	- → on déplace vers la droite les cartes déjà triées qui sont supérieures à notre nouvelle carte
	- $\rightarrow$  on insère notre nouvelle carte dans la case disponible

#### **Coûts** :

 $\rightarrow$  PIRE DES CAS : Coût quadratique  $\Theta(n^2) \rightarrow$  MEILLEUR DES CAS : Coût linéaire  $\Theta(n)$ 

## **Algorithme** :

Vous devez être capable de

- fournir l'algorithme

- implémenter l'algorithme en Python, l'algorithme étant donné

#### Algorithme de tri par insertion, non commenté

```
POUR i variant de 1 à (longueur - 1)
     cle \leftarrow tableau[i]
     j - i - 1TANT QUE j \ge 0 et que tableau [j] > cle
          tableau[i+1] - tableau[j]
          i - i - 1Fin TANT QUE
     tableau[j+1] \leftarrow cleFin POUR
```
Renvoyer VIDE (Ø)

#### **Remarque sur la traduction des for dans le sens Algortihme vers Python**

*\* en algo, la fin est incluse \* en python, la fin est exclue*

Pour i variant de 1 à (longueur - 1)  $\cdots$   $\rightarrow$  for i in range(1, longueur)

# **Principe général : on cherche la plus petite, puis la 2<sup>e</sup> plus petite, puis la 3<sup>e</sup> plus petite...**

- $\rightarrow$  DEBUT : le sous-tableau trié est vide.
- $\rightarrow$  EXECUTION : on cherche à remplir la prochaine case du sous-tableau trié. Pour cela :
	- $\rightarrow$  on considère d'abord que la plus petite est bien la carte présente dans cette case.
	- → on cherche la plus petite carte dans le sous-tableau non trié
	- → on inverse les deux cartes si nécessaire en les plaçant dans la case de l'autre.

#### **Côuts** :

 $\rightarrow$  PIRE DES CAS : Coût quadratique  $\Theta(n^2)$ )  $\rightarrow$  MEILLEUR DES CAS : Coût quadratique  $\Theta(n^2)$ 

## **Algorithme** :

Vous devez être capable de

- fournir l'algorithme

- implémenter l'algorithme en Python, l'algorithme est donné dans ce cas

#### Algortihme du tri par sélection

 $\rightarrow$  debut est l'index (flèche en vert clair dans l'animation)

```
POUR debut variant de \theta à (longueur - 1)
```
 $index \text{ min} - minimum (tableau, debut)$ ↓ on cherche l'index de la plus petite valeur présente

intervertir(tableau, debut, index\_min)

↓ on intervertit les valeurs situées aux index debut et index min

Fin POUR

Renvoyer VIDE (Ø)

#### Algorithme de minimum (tableau, debut)

→ debut est l'index (flèche en vert clair dans l'animation)  $index \text{ min} \leftarrow debut$ 

```
POUR index variant de (debut + 1) à (longueur - 1)
```

```
SI tableau [index] < tableau [index_min]
         index\_min \leftarrow indexFin SI
Fin POUR
```
Renvoyer index\_min

Algorithme de intervertir (tableau, debut, index\_min)

## **Algorithme**

```
temp \leftarrow tableau[debut]tableau[debut] - tableau[index_min]tableau[index=min] \leftarrow tempRenvoyer Vide
```